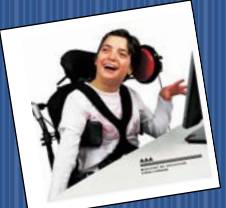

## The World of A.T.

## **Assistive Technology**

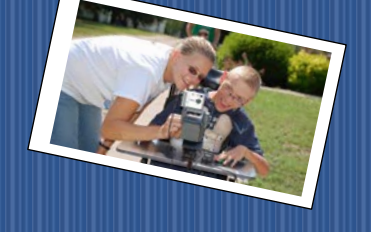

Educational Equity For All **France Educational Equity For All** January 2017

## **AbleNetUniversity**

January 10, 2017, 10:00 am CST - 60-minutes TITLE: Introduction to SuperSpeak

January 11, 2017, 03:00 pm CST - 60-minutes TITLE: Taking The IEP Into The Classroom

January 17, 2017, 11:00 am CST - 80-minutes TITLE: What is the "Blended Approach" to Note Taking?

January 26, 2017, 02:00 pm CST - 60-minutes TITLE: Accessibility for Google Drive: A closer look at Add-ons as Assistive Technology

[https://www.ablenetinc.com/resources/live\\_webinars/](https://www.ablenetinc.com/resources/live_webinars/)

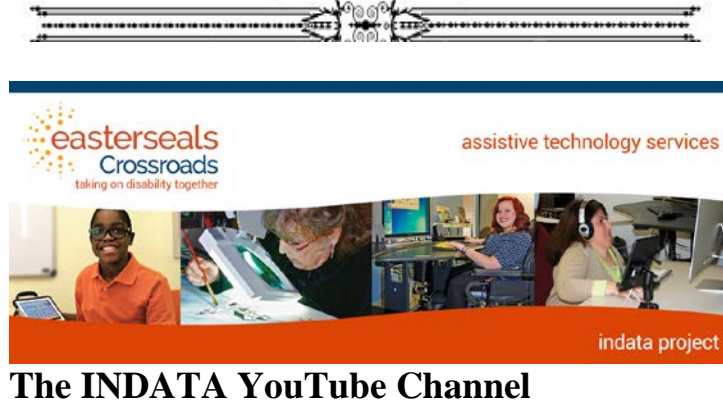

Every week, we publish a new "Tech Tip" video on our YouTube channel. Check it out here: <https://goo.gl/pVsv5P>

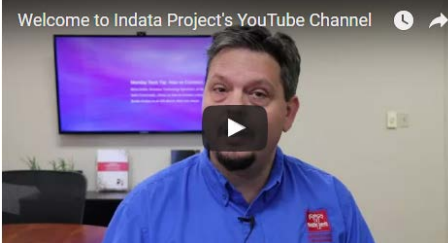

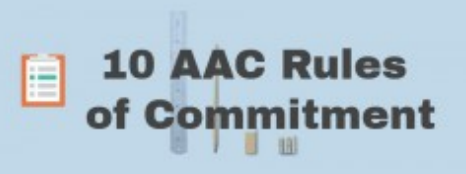

**Rule 1:** Be committed to the most effective communication system for the individual being served.

**Rule 2:** Be committed to following your professional code of ethics.

**Rule 3:** Be committed to involving the consumer and family in the service delivery process.

**Rule 4:** Be committed to achieving the maximum outcomes for the individual.

**Rule 5:** Be committed to advocating for language.

**Rule 6:** Understand the merits of ALL AAC language representation methods. (Be able to discuss and demonstration how language is represented using an Speech Generating Device [SGD])

**Rule 7:** Support the language representation method(s) for core and extended vocabulary access that best serve the interest of the individual.

**Rule 8:** Advocate for the AAC system that supports the chosen language representation method(s).

**Rule 9:** Be committed to using AAC performance measurement to support clinical intervention. **Rule 10:** If unable to adhere to any of these guidelines, be truthful about it to the individual, family, and advocates.

<https://aacinstitute.org/10-aac-rules-of-commitment/>

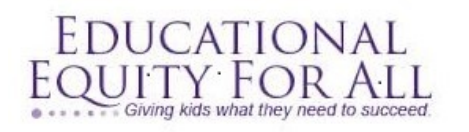

Tana Donaghy, President, Educational Equity For All [Misstanad@educationaequityforall.org;](mailto:Misstanad@educationaequityforall.org) 909-964-5057 [www.educationalequity4all.com](https://d.docs.live.net/b4f790231b39bc1c/flash/newsletter/TransNews/Adult%20Transition%202015-16/www.educationalequity4all.com)

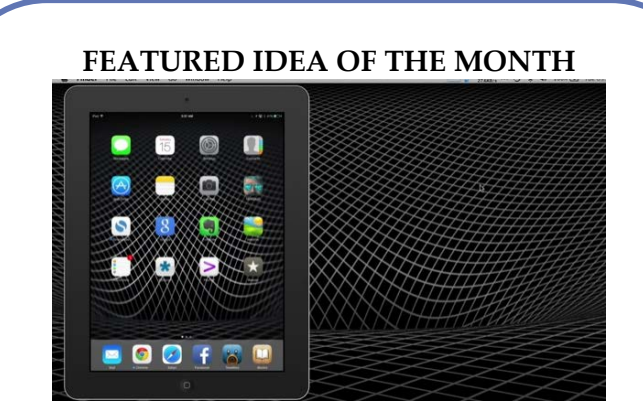

Use Guided Access to ensure your kids can only use one app!

<https://www.youtube.com/watch?v=6Ztor9VXLHI>

#### Tips and Tools

- [Social-Emotional Apps for Special Ed:](https://www.edutopia.org/blog/social-emotional-apps-special-ed-jayne-clare) Find apps to help students of all ages build emotional literacy, learn selfregulation, and focus on problem solving and task planning. (Edutopia, 2015)
- [Apps to Support Diverse Learners in the Classroom:](https://www.edutopia.org/blog/apps-support-diverse-learners-classroom-chester-goad) Find apps to help diverse learners gamify tasks, learn social cues, prioritize, strengthen math skills, and sharpen language abilities. (Edutopia, 2015)
- It's a Snap! 4 Ways to Use Music With Special Needs [Students:](https://www.edutopia.org/blog/music-with-special-needs-students-michelle-lazar) Discover ways to supplement visuals with music, teach through students' favorite songs, emphasize rhythm, and generalize lessons into nonmusical settings. (Edutopia, 2014)
- [Creating a "Least Restrictive Environment" with Mobile](https://www.edutopia.org/blog/least-restrictive-environment-mobile-devices-beth-holland)  [Devices:](https://www.edutopia.org/blog/least-restrictive-environment-mobile-devices-beth-holland) See how mobile devices can help create a "least restrictive environment," not only for students with disabilities, but for everyone else as well. (Edutopia, 2013)

# robots 4 autism

#### EDUCATORS & SPECIALISTS

Using Breakthrough Technology with Evidence Based Practices

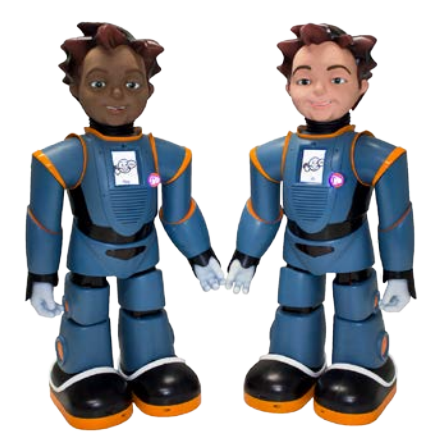

Milo, an advanced robot designed specifically as a tool to teach individuals with autism social and behavioral skills resulting in the needed confidence to succeed academically and socially.

[https://www.youtube.com/watch?v=Z-2e093A\\_LY](https://www.youtube.com/watch?v=Z-2e093A_LY)

<https://www.enablemart.com/> [http://www.perkins.org/stories/news/new-assistive](http://www.perkins.org/stories/news/new-assistive-technology-website-launched-by-perkins)[technology-website-launched-by-perkins](http://www.perkins.org/stories/news/new-assistive-technology-website-launched-by-perkins)

XCI DAKCI DAKCI DAKCI DAKCI DAKCI DAKCI DA **PROFESSIONAL DEVELOPMENT**

**WEBSITES AND RESOURCES**

**AN Assistive Technology**<br>Industry Association

Live and Recorded Webinar Directory Find a webinar that enhances your skills, expands your knowledge, or broadens your awareness—live or recorded, to suit your learning time. <https://goo.gl/VXNBpU>

#### CHROME EXTENSIONS

**[PicMonkey](https://chrome.google.com/webstore/detail/picmonkey-extension/dhipmoghimfdldnocmopeoanjmoolofl?utm_source=chrome-ntp-icon)** – The process of finding and editing photos becomes a snap with the PicMonkey extension. On a website that has pictures that you want to grab, click the PicMonkey button and all of the pictures on the site will appear as buttons.

**Time Blocked** -Block yourself from any website at certain times of the day.

This plugin allows you to be more productive, and it doesn't waste your time while doing so.

**Mercury Reader** - Clear away the clutter from all of your articles. Instantly.

The Mercury Reader extension for Chrome (formerly Readability) removes ads and distractions, leaving only text and images for a clean and consistent reading view on every site.

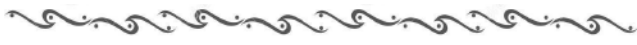

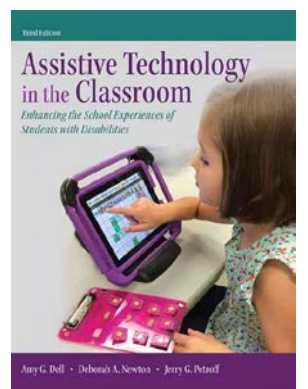

### **Assistive Technology in the**

#### **Classroom:**

Enhancing the School Experiences of Students with Disabilities, Book 1

This up-to-date book shows how assistive technology can be used in all kinds of classrooms, at all grade levels, to enhance the teaching and learning of students with a wide range of disabilities. The emphasis is on the integration of assistive technology into the curriculum.

[https://robots4autism.com/#frontpage-tabs|1](https://robots4autism.com/%23frontpage-tabs|1)